## SMARTLAB

# USB 14/16 BIT Data Acquisition BOARD

## COMMAND MANUAL

22 July 2011

Prepared by:

## **Wilson Chen**

Decision-Computer RD department

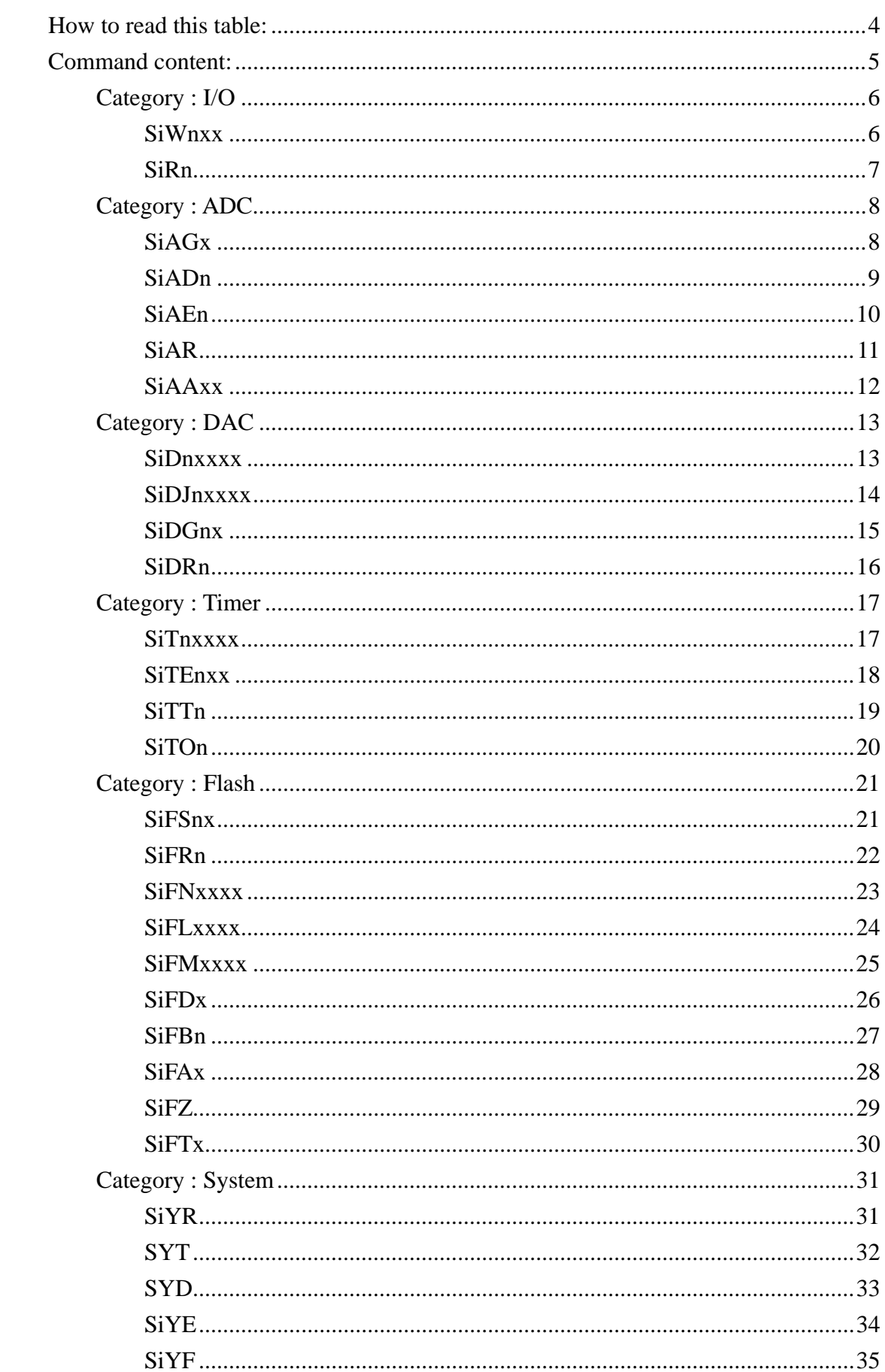

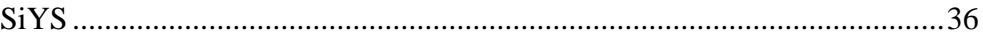

# **How to read the table:**

Name:

*The name of this function*  Category: *The category of this function*  Detail description: *Detail description of this function*  Command:

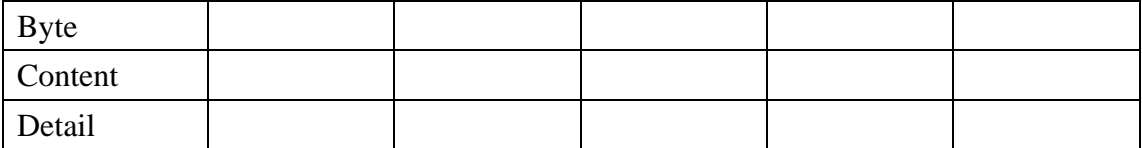

#### Return:

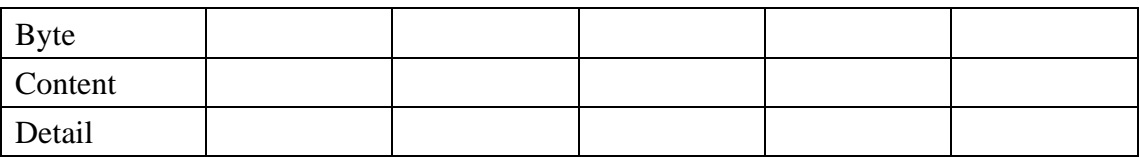

Example:

Start code: *Represent with a "S". Send "s" or "S" to start a command* 

Return start code : *Represent with a "R". Every command with return value start with "R".* 

DIP switch setting : *Represent with a "i"* 

Channel number : *Represent with a "n"* 

A hex value : *Represent with a "x"* 

Command code: *Represent with 1~2 upper case words.* 

**Command content:** 

## **Category : I/O**

Name:

## **SiWnxx**

Category:

I/O

Detail description:

Write output value xx to DIO channel n.

Command:

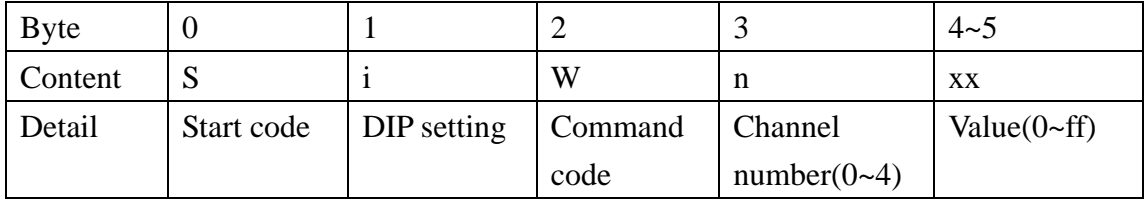

Return:

None.

Example:

s9w055

// Write 55 to channel 0, board ID 9.

## **SiRn**

Category: I/O Detail description:

Read DIO channel n back.

Command:

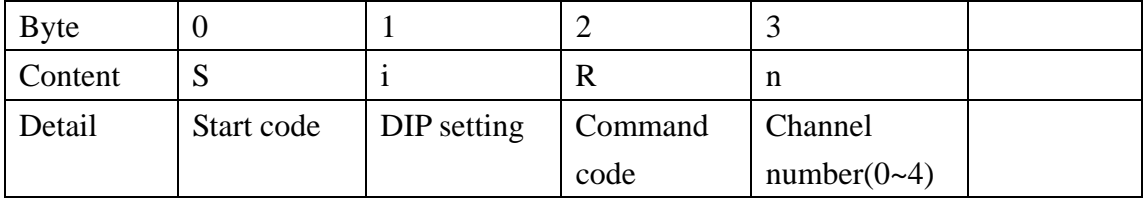

Return:

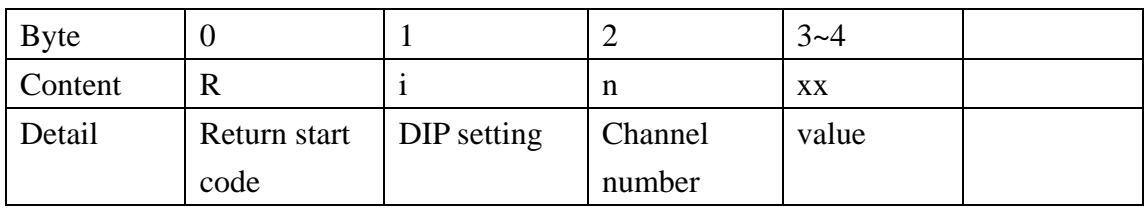

Example:

s6r2

//Read channel 2, board ID 6.

r : R62AF

//board ID 6 channel 2 read result is 0xAF

# **Category : ADC**

Name:

## **SiAGx**

Category:

ADC

Detail description:

Set ADC measuring range to set x

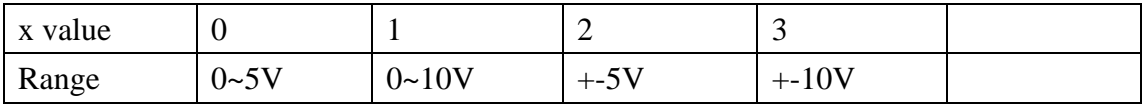

#### Command:

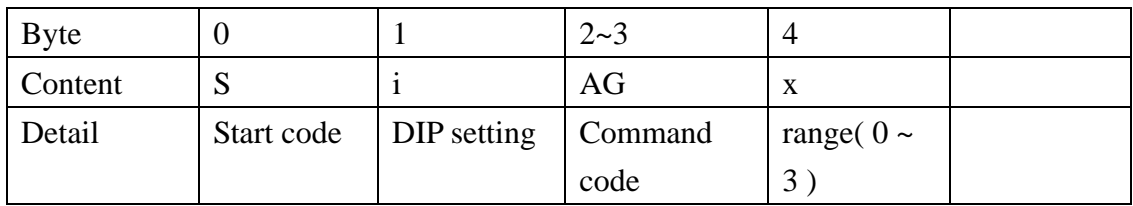

Return:

None

#### Example:

s3ag3

//set adc to measure range +-10V, board ID 3.

## **SiADn**

Category: ADC Detail description: Disable ADC channel n Command:

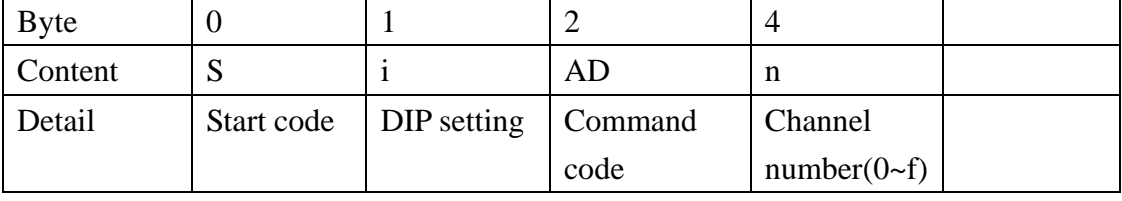

#### Return:

None.

Example:

s7ada

//disable ADC channel A, board ID 7.

## **SiAEn**

Category: ADC Detail description: Enable ADC channel n Command:

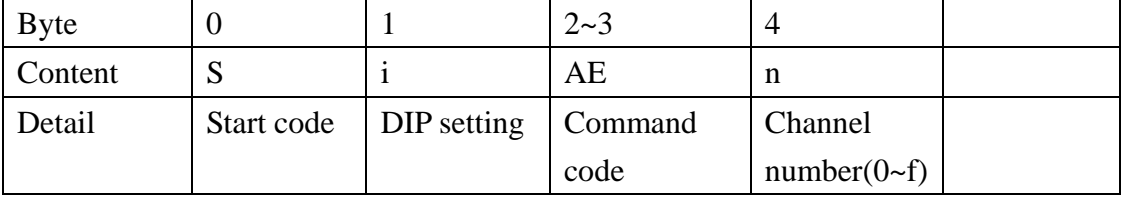

Return:

None

Example:

s9ae7

//Enable ADC channel 7, board ID 9.

## **SiAR**

Category:

ADC

Detail description:

Sample ADC once and read back.

Command:

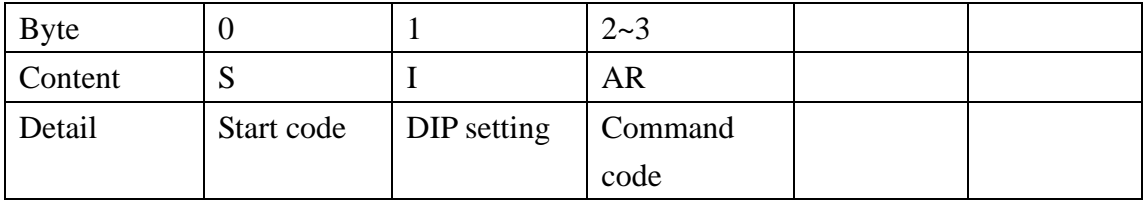

Return:

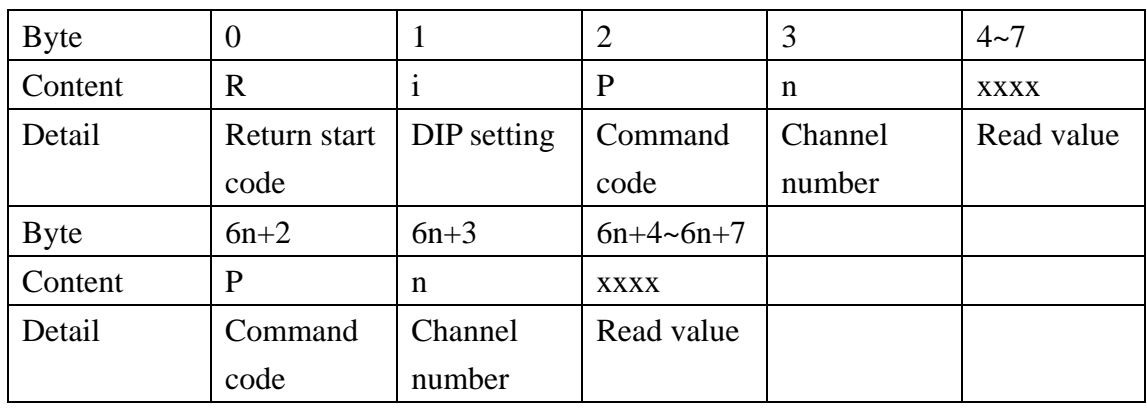

Example:

s5ar

//read ADC result of board ID 5.

r: R5P08000P19000P2A000

//the result of board ID 5 is: channel 0 is 0x8000, channel 1 is 0x9000, channel 2 is //0xA000

## **SiAAxx**

Category: ADC Detail description: set ad average value

Command:

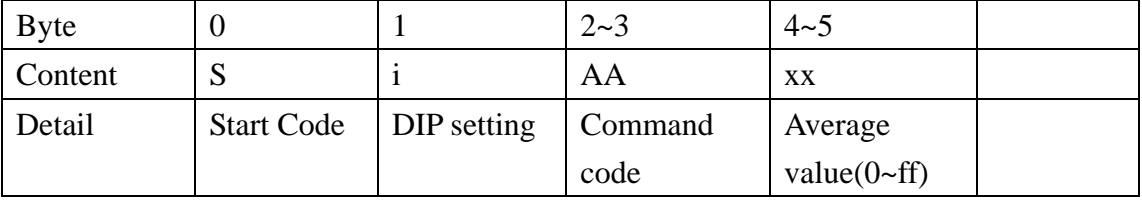

Return:

None.

Example:

s6AA10

//when SiAR is called, it will sample 10 times and return the average of these 10 //results.

# **Category : DAC**

Name:

## **SiDnxxxx**

Category:

DAC

Detail description:

Set DAC channel n to value xxxx

Command:

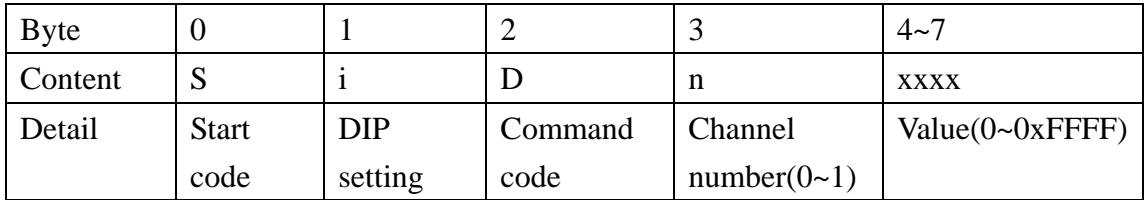

Return:

None

Example:

s9d08000

//set DAC channel 0 to 0x8000, board ID 9.

### **SiDJnxxxx**

Category: DAC Detail description: Set DAC channel n to value xxxx Command:

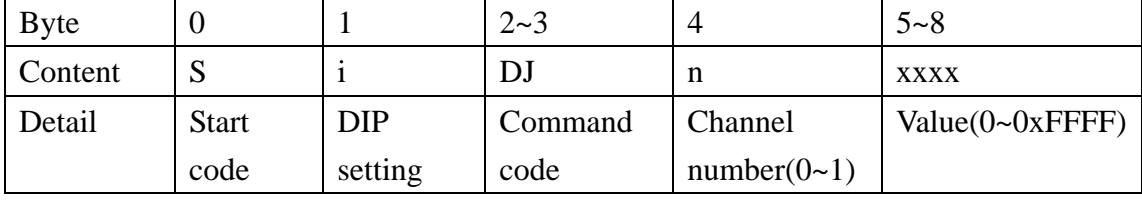

Return:

None

Example:

s8dj0AAAA

//set DAC channel 0 to 0xAAAA, board ID 8, use only in adjusting.

## **SiDGnx**

Category:

DAC

Detail description:

#### Set DAC channel n to x range

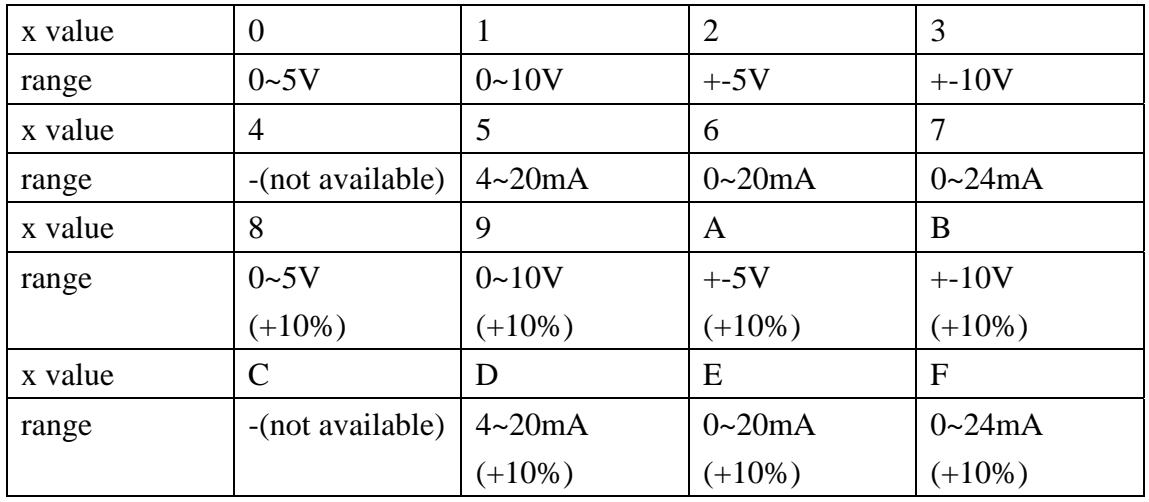

Command:

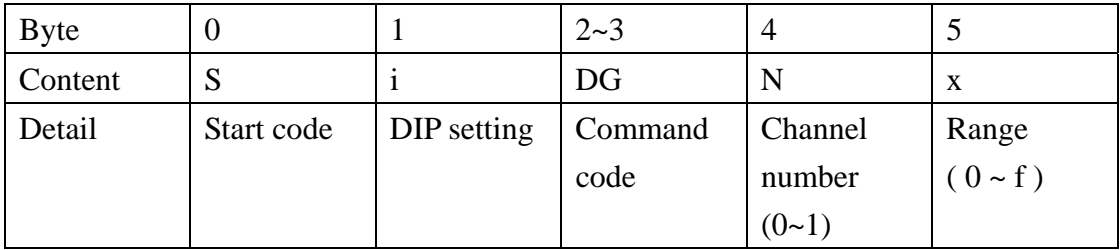

#### Return:

None

Example:

s6dg03

//set DAC channel 0 output range +-10V, board ID 6.

## **SiDRn**

Category: DAC Detail description: Reset DAC channel n to GND Command:

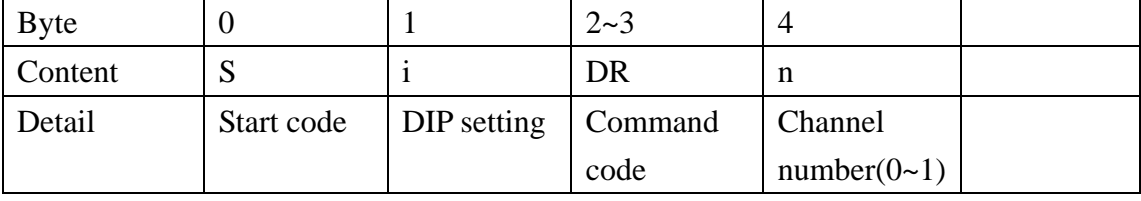

#### Return:

None.

Example:

s8dr1

//reset DAC channel 1 to GND, board ID 8.

# **Category : Timer**

Name:

## **SiTnxxxx**

Category:

Timer

Detail description:

Set timer value

Command:

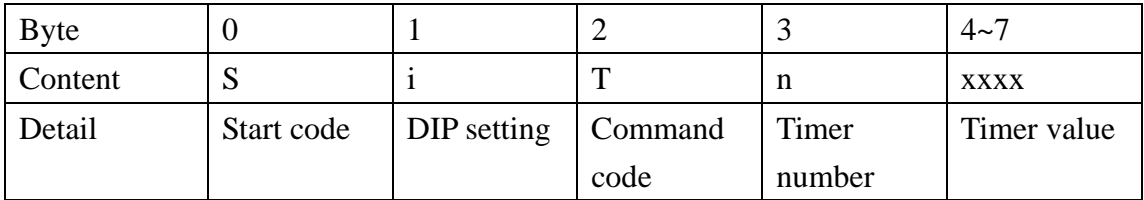

Return:

None.

Example:

s8t09999

//set timer 0 reload value to 0x9999, board ID 8

### **SiTEnxx**

Category:

Timer

Detail description:

set timer execute times

Command:

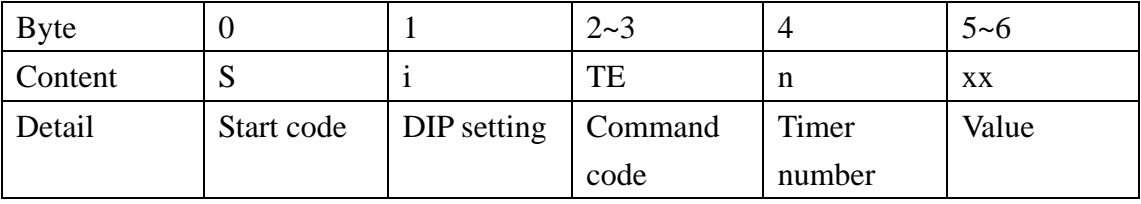

#### Return:

None.

Example:

s9te080

//set timer 0 to execute 0x80 times, board ID 9.

## **SiTTn**

Category: Timer

Detail description: start timer

Command:

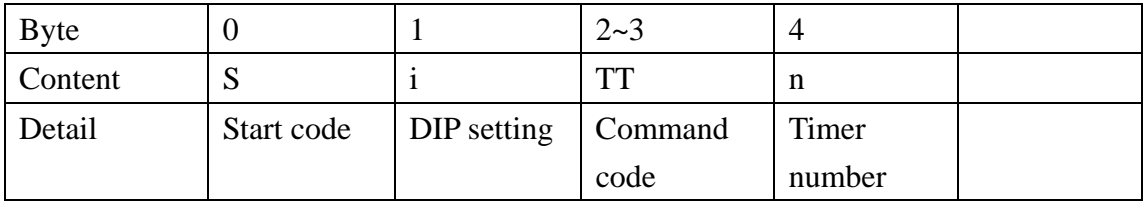

Return:

None.

Example:

s8tt0

//start timer 0, board ID 8

## **SiTOn**

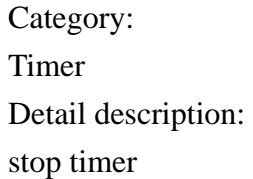

#### Command:

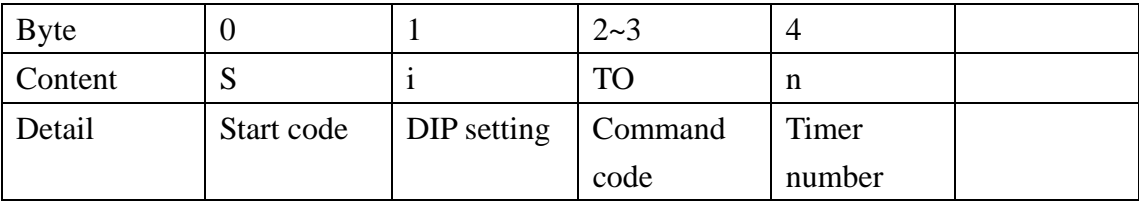

#### Return:

None.

Example: s7to0 //stop timer 0, board ID 7

## **Category : Flash**

Name:

## **SiFSnx**

Category: Flash

Detail description: save channel[n] default value

Command:

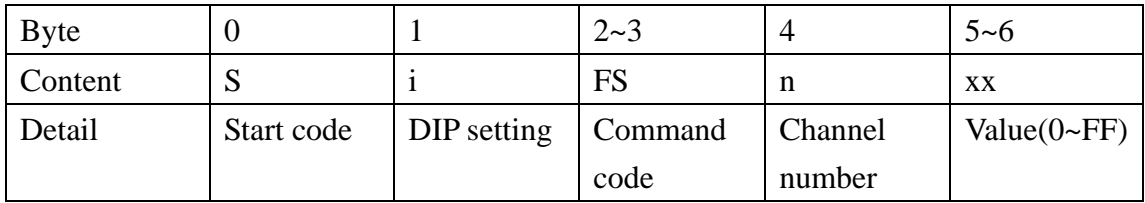

Return:

None.

Example:

s9fs2cc

//setting default value of channel 2 to 0xCC, board ID 9

## **SiFRn**

## Category:

Flash

#### Detail description: read channel[n] default value

Command:

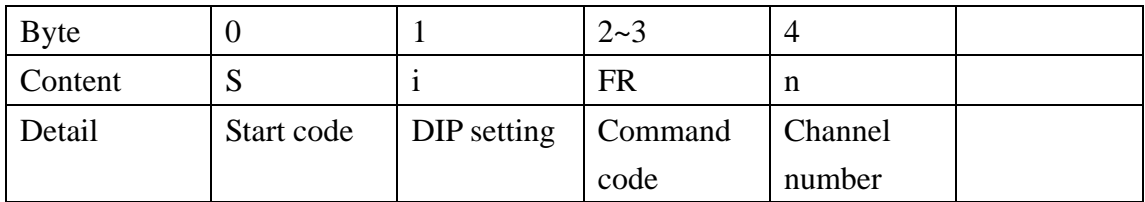

Return:

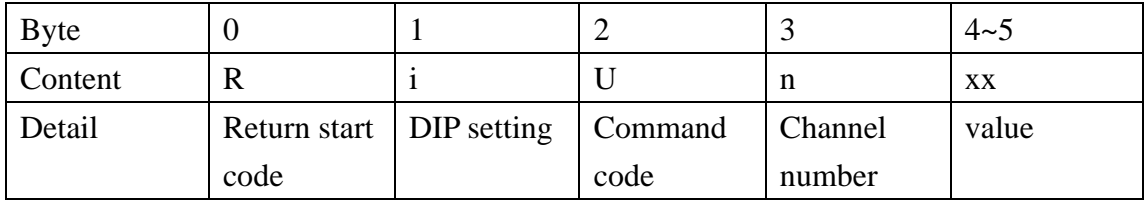

Example:

s7fr3

//read channel 3 default value, board ID 7

#### r : R7U3BB

//channel 3 default value is 0xBB, board ID 7.

### **SiFNxxxx**

Category: Flash

Detail description: save da n value as Min

Command:

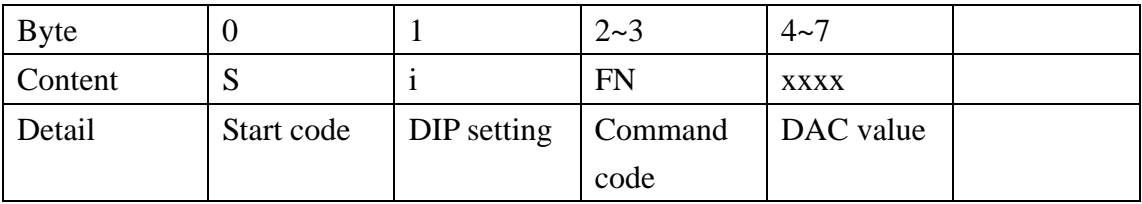

Return:

None.

Example: s8fn0010 //save 0010 as DAC Min value, board ID 8

### **SiFLxxxx**

Category: Flash

Detail description: save da n value as middle

Command:

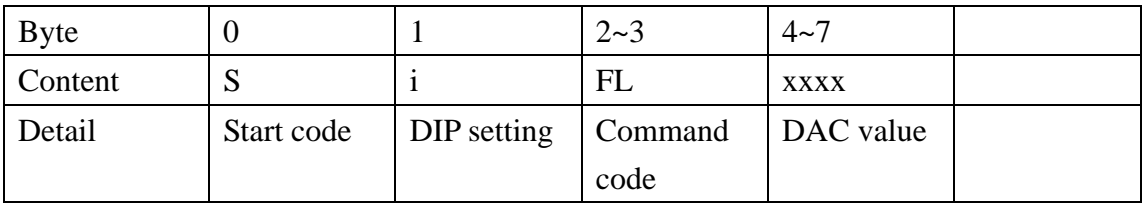

Return:

None.

Example:

s8fl8010

//save 8010 as DAC middle value, board ID 8

### **SiFMxxxx**

Category: Flash

Detail description: save da n value as Max

Command:

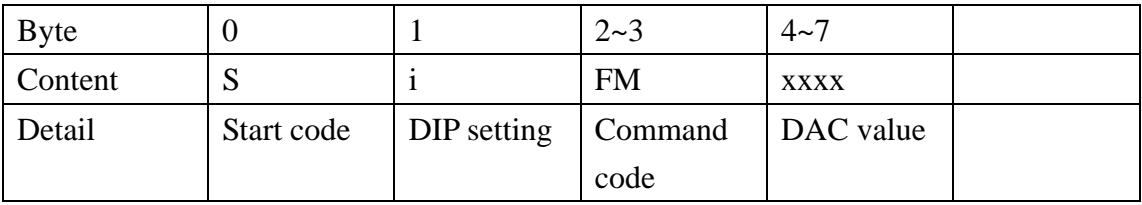

Return:

None.

Example:

s8fmFF80

//save FF80 as DAC Max value, board ID 8

## **SiFDx**

### Category:

Flash

Detail description:

read da saved value table with range x

Command:

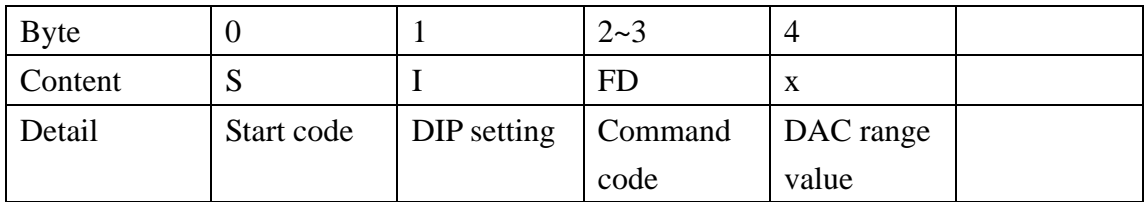

Return:

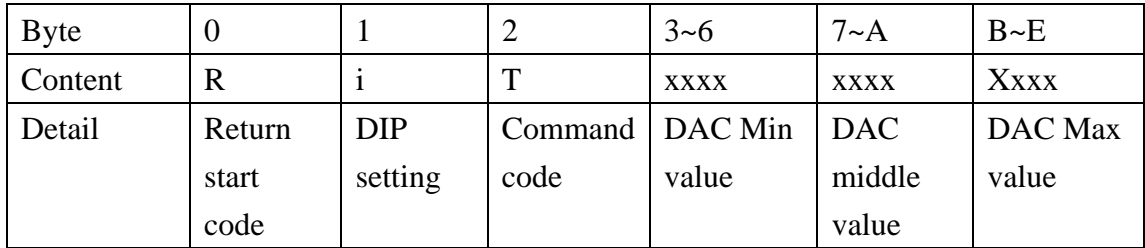

Example:

s8fd3

//read DAC adjusting table with range 3, board ID 8.

R8T00108123FFF8

//Min is 0010,middle is 8123,Max isFFF8.

### **SiFBn**

Category: Flash

Detail description: save ad table with da n

Command:

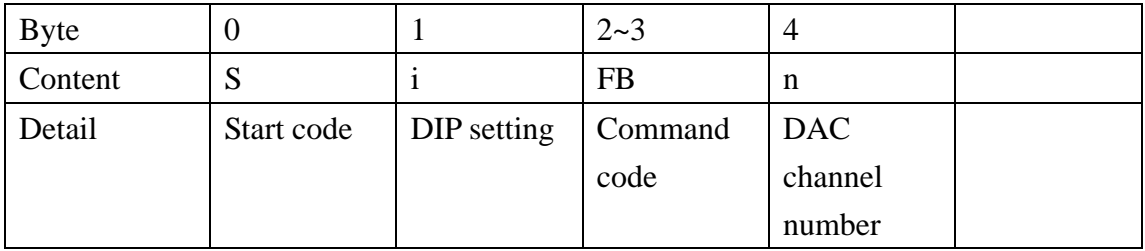

Return:

None.

Example:

s7fb0

//base on DAC channel n to adjust ADC.

## **SiFAx**

Category:

Flash

Detail description: read ad table with range x

Command:

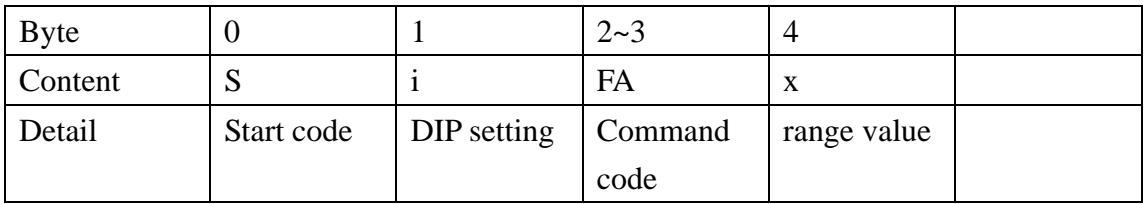

Return:

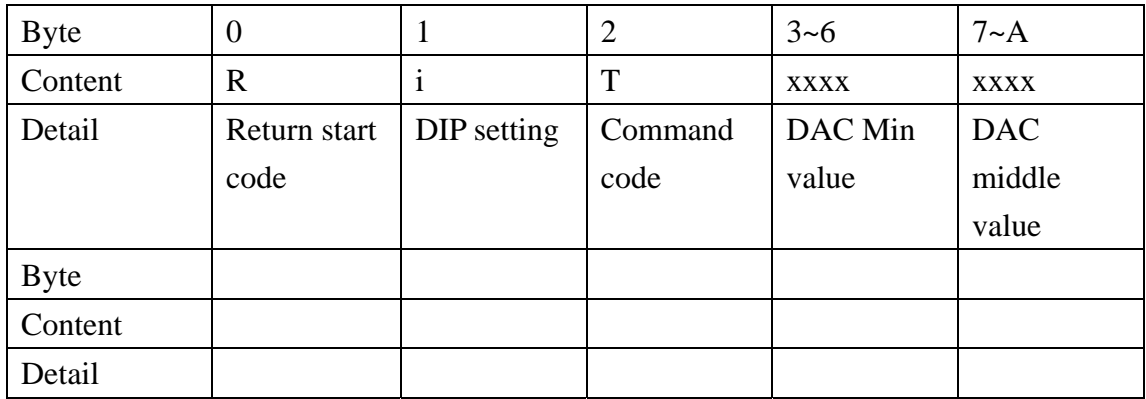

Example:

## **SiFZ**

Category: Flash

Detail description: clear ADC and DAC adjusting table

Command:

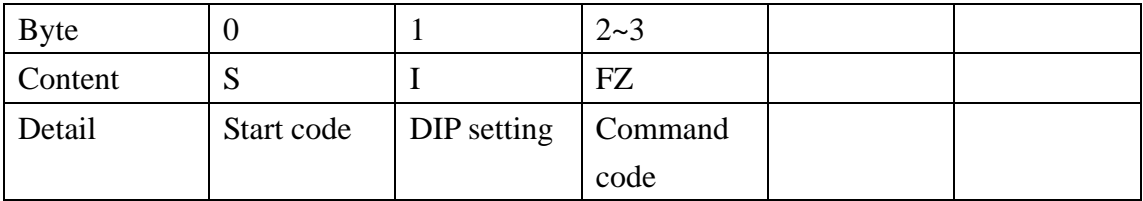

Return:

None.

Example:

s7fz

 $\prime\prime$  clear ADC and DAC adjusting table, board ID 7

### **SiFTx**

Category:

Flash

Detail description:

Read da temp saved value with range x

Command:

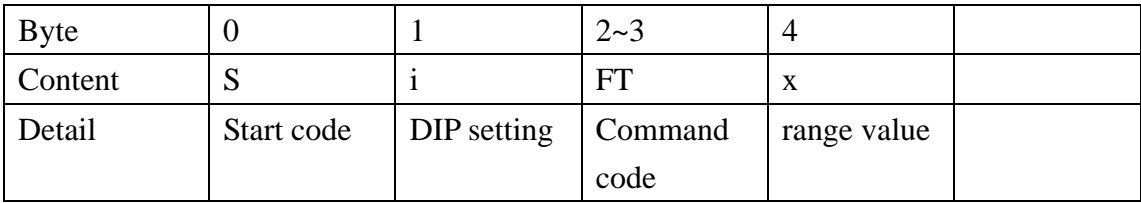

Return:

None.

Example:

s7ft0

 $\prime\prime$  read DA temp table with range 0, board ID 7

# **Category : System**

Name:

**SiYR** 

Category:

System

Detail description:

reset

Command:

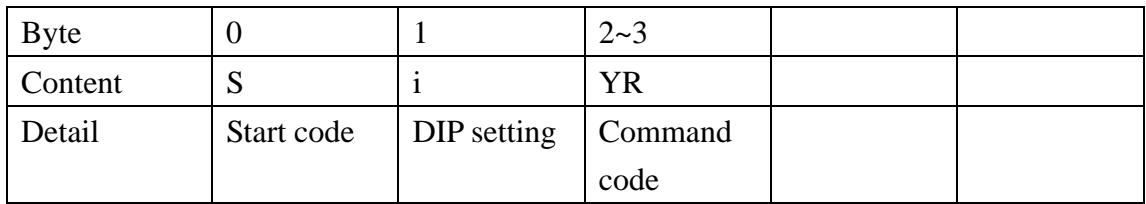

Return:

None.

Example: s3yr //reset, board ID 3.

## **SYT**

## Category:

System

## Detail description: read card type

Command:

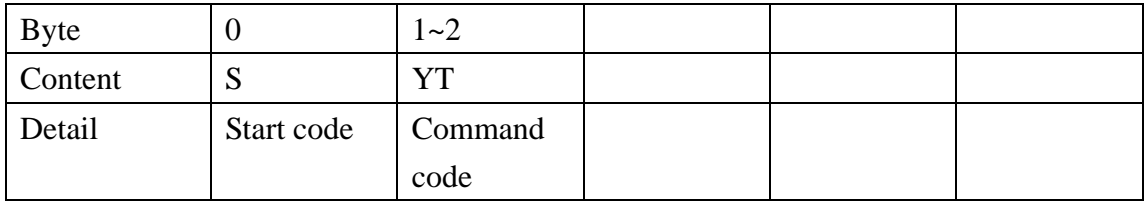

Return:

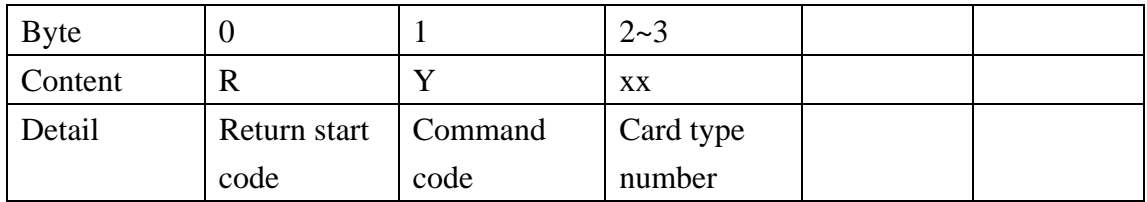

#### Example:

syt

//read card type

r : ry01

## **SYD**

#### Category:

System

#### Detail description: read card ID

Command:

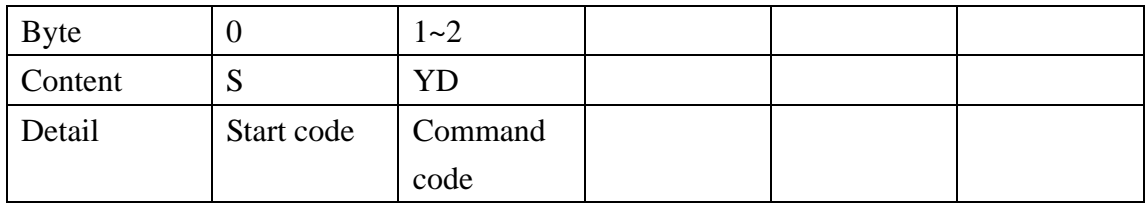

Return:

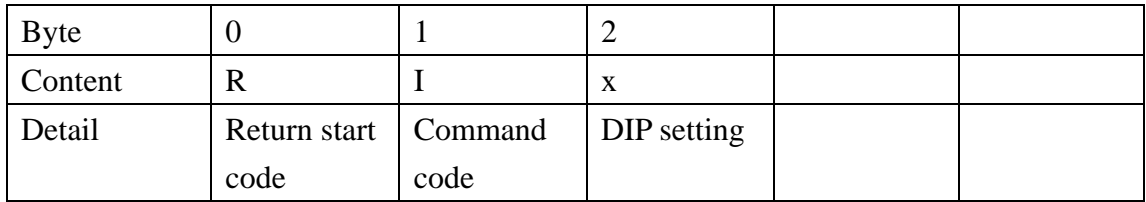

Example:

syd

// read board DIP setting r : RI3

//board ID is 3

## **SiYE**

Category:

System

#### Detail description: echo on

Command:

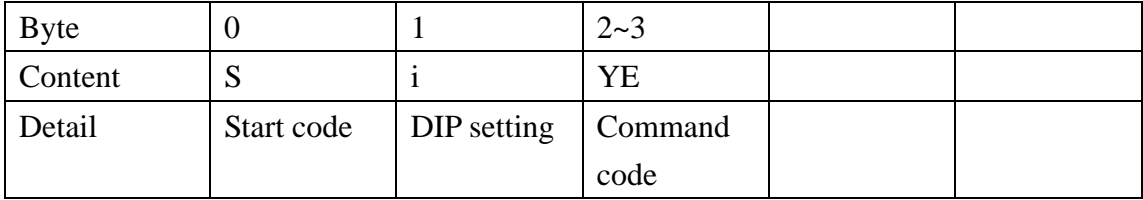

Return:

None.

Example:

s8ye

//turn on echo, board ID 8

## **SiYF**

Category:

System

Detail description: echo off

Command:

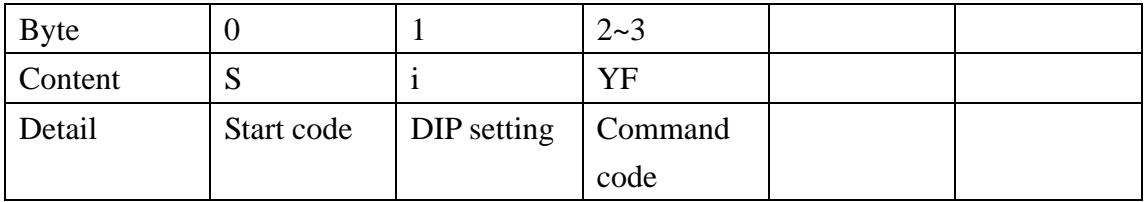

Return:

None.

Example: s9yf //turn off echo, board ID 9

## **SiYS**

Category:

System

Detail description: Save and reset

Command:

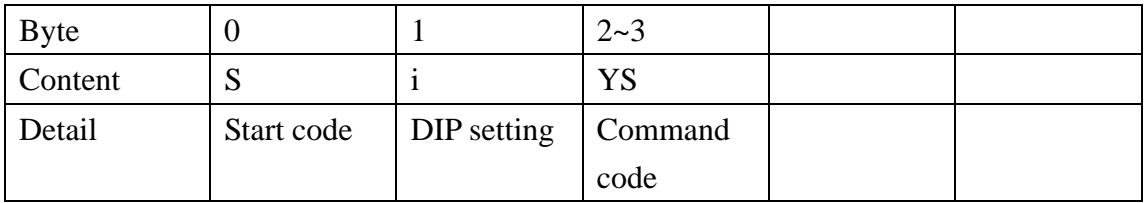

Return:

None.

Example:

s9ys

//save and reset, board ID 9